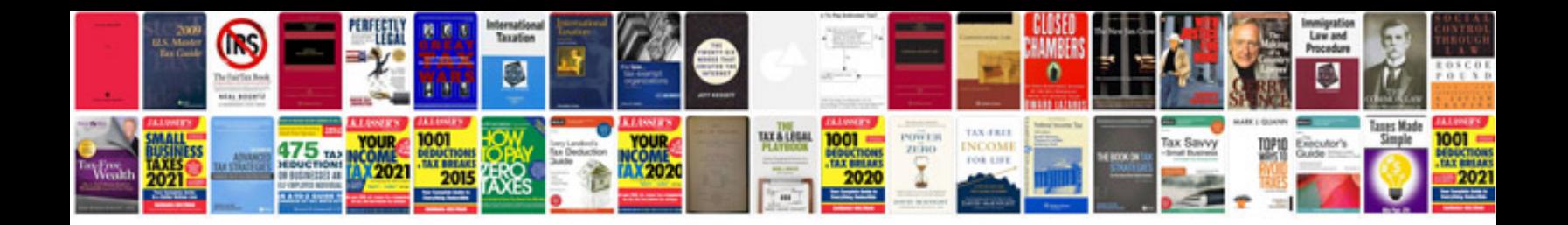

Apa format template doc

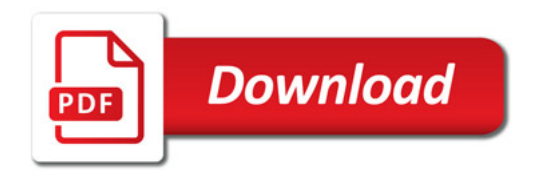

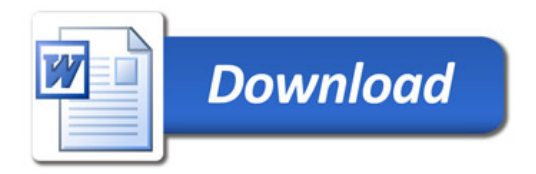